## License Won Rshare MobileTrans 8.1.01 Utorrent X32 Free .rar Pc Build

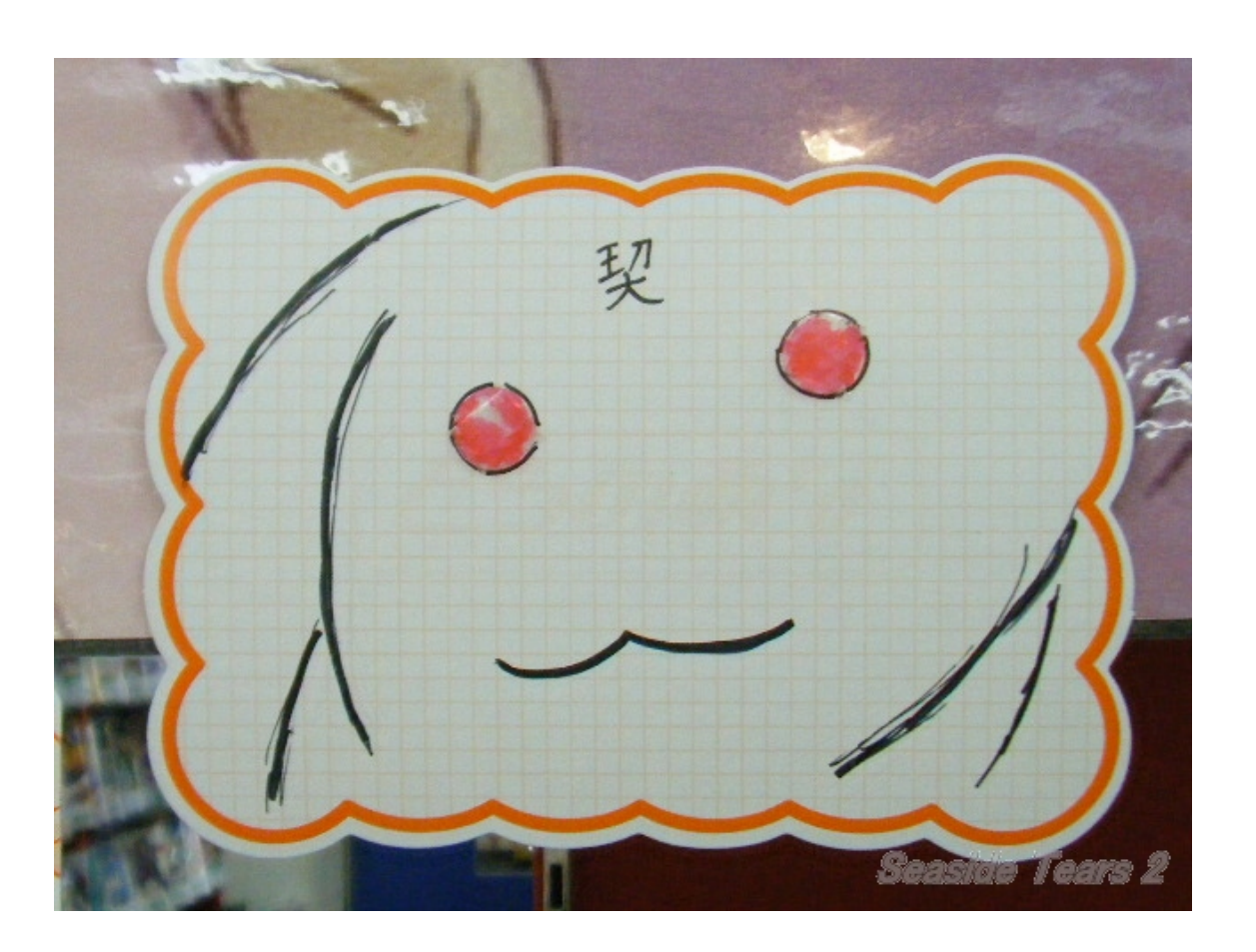

**DOWNLOAD:** <https://byltly.com/2ilom5>

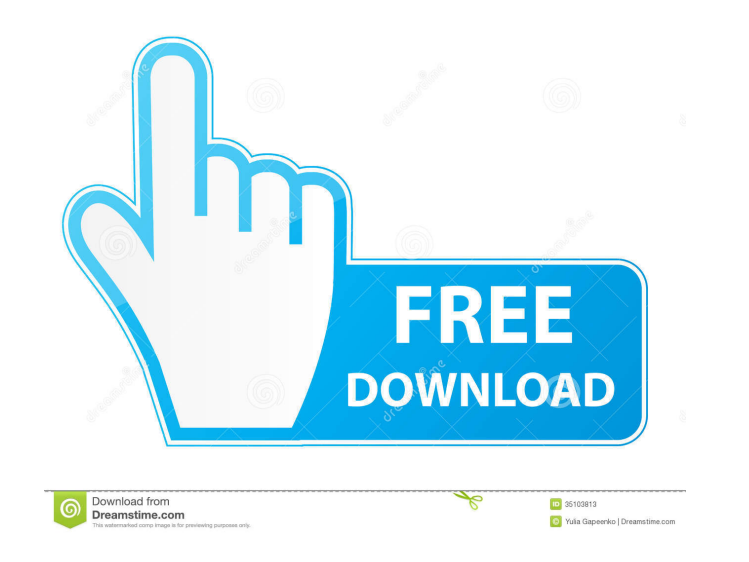

-09-25 hi is there any online tutorial which tells how to use teamviewer in detail? lol !ask | williamchan\_ williamchan\_ williamchan\_: Please don't ask to ask a question, simply ask the question (all on ONE line and in the 18.04 ask you to try a live boot of 18.04 dont worry, ubottu is just having fun Only a bot needs fun yes i am just the newest bot here :v Hiz: since the installing the grub bootloader bz\_: So, using 18.04 is my only option i dont know of any, but there are online howtos for teamviewer. bz\_: What do you mean by trying? My laptop is connected to the internet Hiz: you're on Ubuntu right now? tomreyn, i want to know before i purchase bz\_: Yes, I current hard disk (/dev/sda) is in the same position as it was in when you installed Ubuntu (and its contents are not 82157476af

> [Pes 2012 Fatal Error Rlddllrar](http://acinras.yolasite.com/resources/Pes-2012-Fatal-Error-Rlddllrar.pdf) [sentemul 2010 32 bits](http://decoso.yolasite.com/resources/sentemul-2010-32-bits.pdf) [Password pro100 5.20.txt](http://pacedo.yolasite.com/resources/Password-pro100-520txt.pdf)